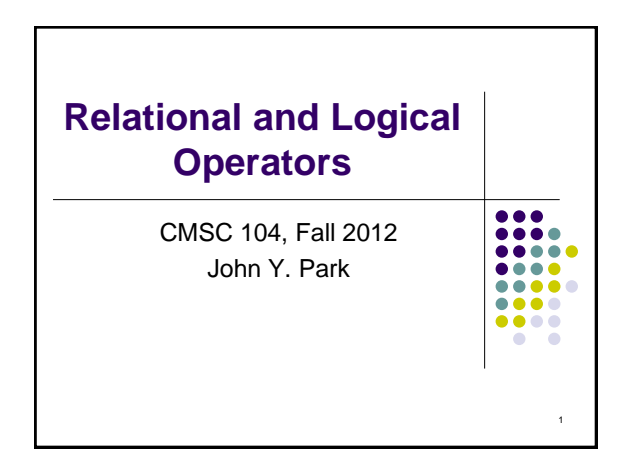

# **Relational and Logical Operators**

2

:::

#### **Topics**

- Relational Operators and Expressions
- The if Statement
- The if-else Statement
- Nesting of if-else Statements
- Logical Operators and Expressions
- Truth Tables

#### Reading

Sections 2.6, 4.10, 4.11

### :::<br>::: **Relational Operators** < less than > greater than <= less than or equal to >= greater than or equal to == is equal to != is not equal to **Relational expressions** evaluate to the integer values 1 (true) or 0 (false). All of these operators are called **binary operators** because they take two expressions as **operands**.3

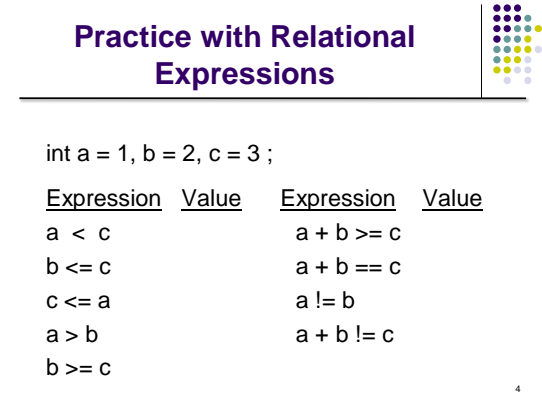

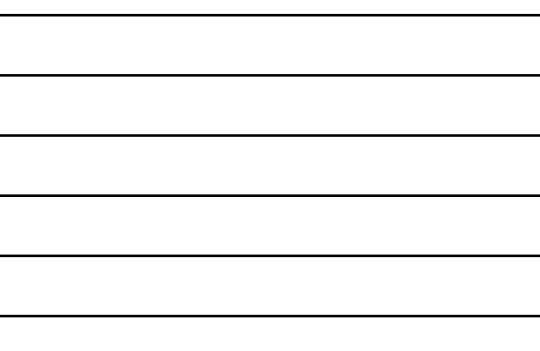

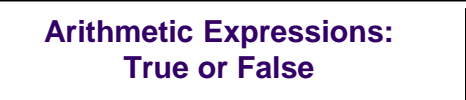

- **Arithmetic expressions** evaluate to numeric values.
- An arithmetic expression that has a value of zero is false.
- An arithmetic expression that has a value other than zero is true.

5

 $\frac{1}{1}$ 

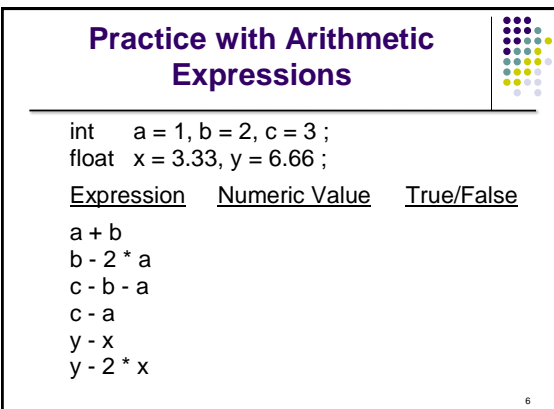

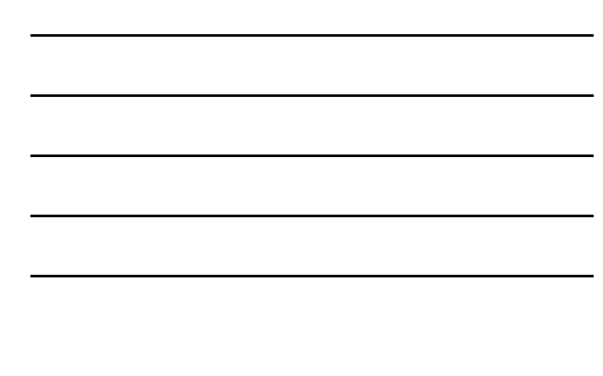

## **Review: Structured Programming**

 All programs can be written in terms of only three control structures

#### The **sequence** structure

 Unless otherwise directed, the statements are executed in the order in which they are written.

#### The **selection** structure

 Used to choose among alternative courses of action.

#### The **repetition** structure

Standards.

 Allows an action to be repeated while some condition remains true.

7

8

8

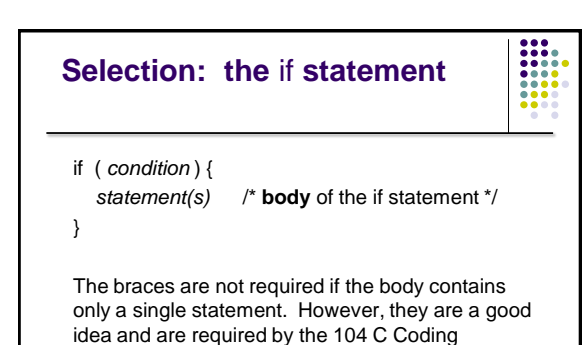

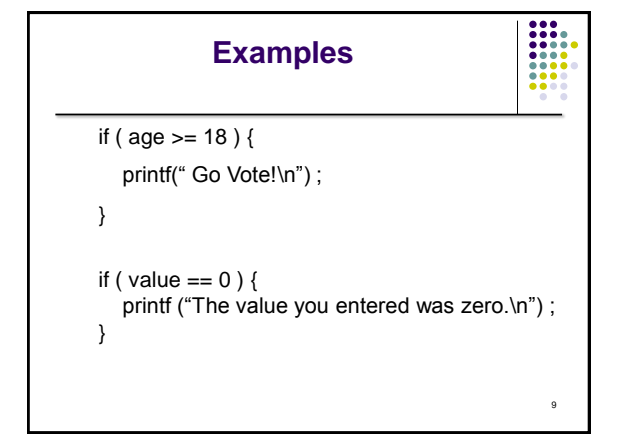

### **Good Programming Practice**

- Always place braces around the body of an if statement.
- Advantages:
	- Easier to read
	- Will not forget to add the braces if you go back and add a second statement to the body
	- Less likely to make a semantic error
- Indent the body of the if statement 3 to 4 spaces -- be consistent!

10

**:::** 

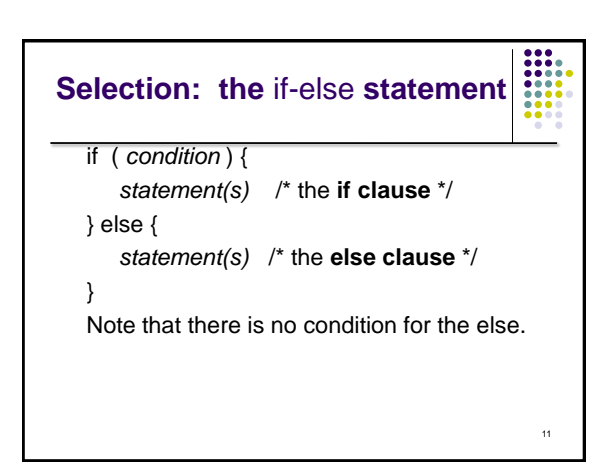

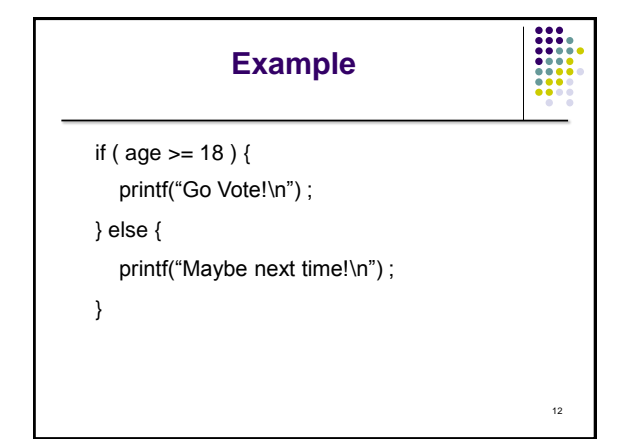

### **Another Example**

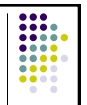

```
if ( value == 0 ) {
  printf ("The value you entered was zero.\n") ;
} else {
   printf ("Value = %d.\n", value) ;
```
## **Good Programming Practice**

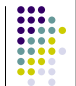

14

13

- Always place braces around the bodies of the if and else clauses of an if-else statement.
- Advantages:

}

- Easier to read
- Will not forget to add the braces if you go back and add a second statement to the clause
- Less likely to make a semantic error
- Indent the bodies of the if and else clauses 3 to 4 spaces -- be consistent!

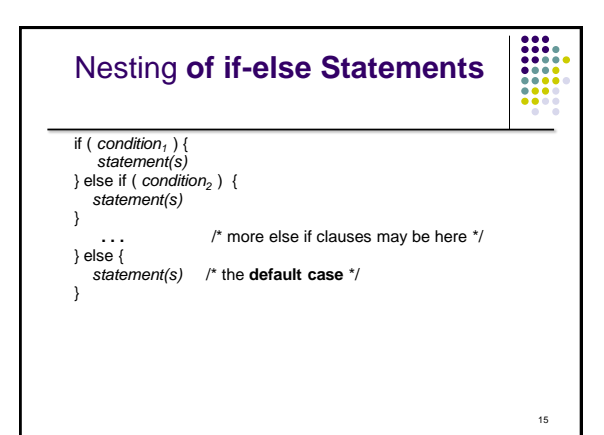

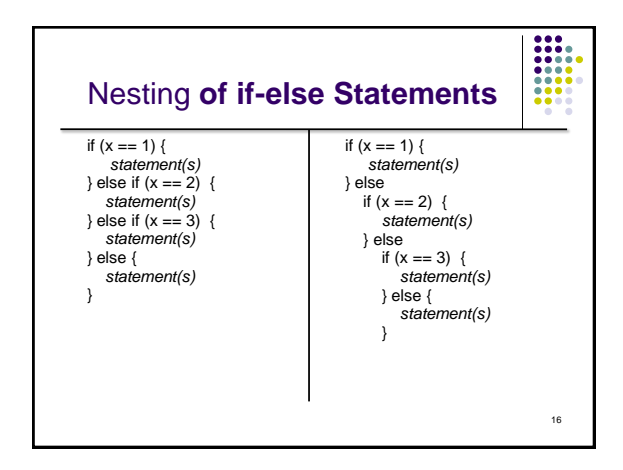

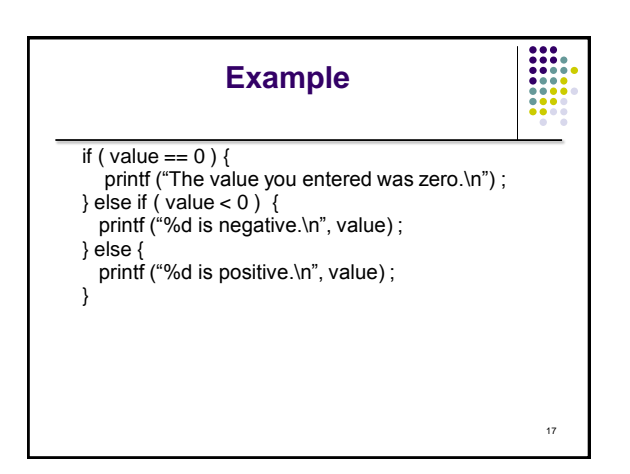

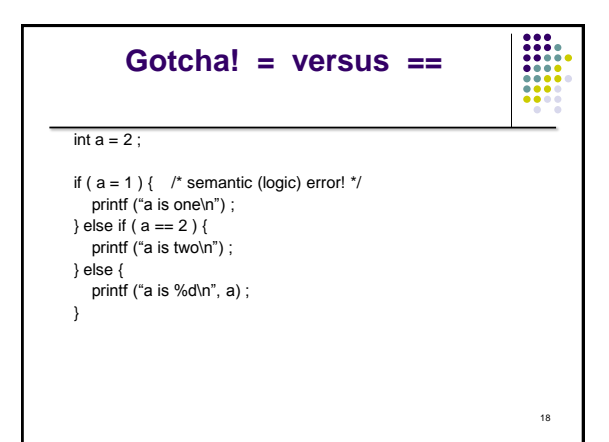

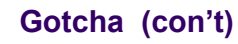

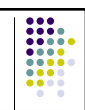

- The statement if  $(a = 1)$  is syntactically correct, so no error message will be produced. (Some compilers will produce a warning.) However, a semantic (logic) error will occur.
- An assignment expression has a value -- the value being assigned. In this case the value being assigned is 1, which is true.
- If the value being assigned was 0, then the expression would evaluate to 0, which is false.
- 19 This is a VERY common error. So, if your if-else structure always executes the same, look for this typographical error.

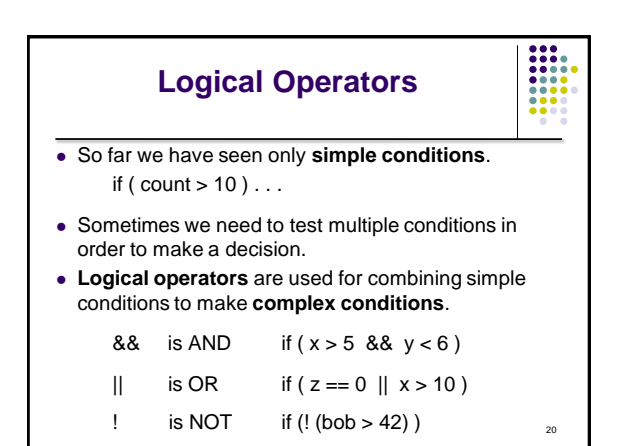

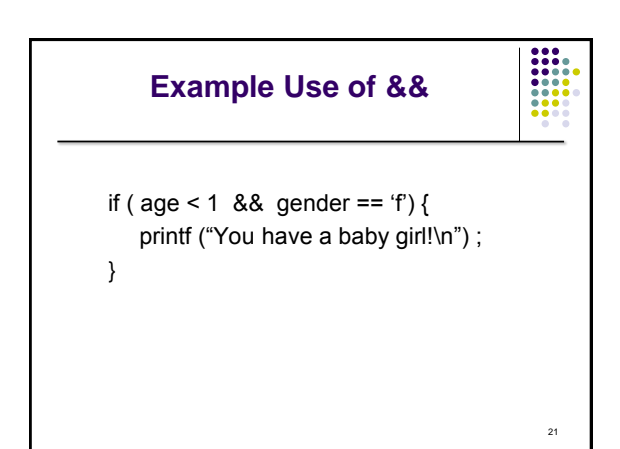

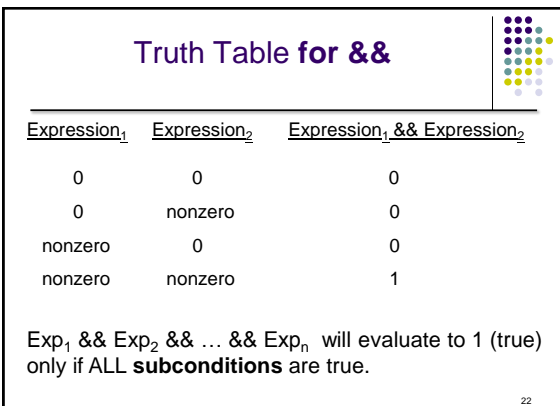

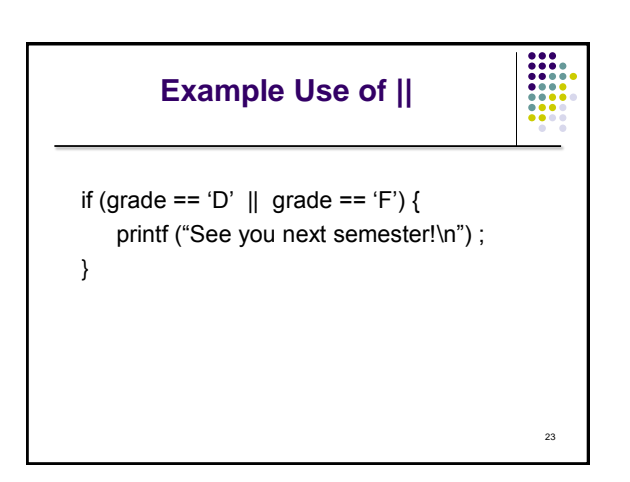

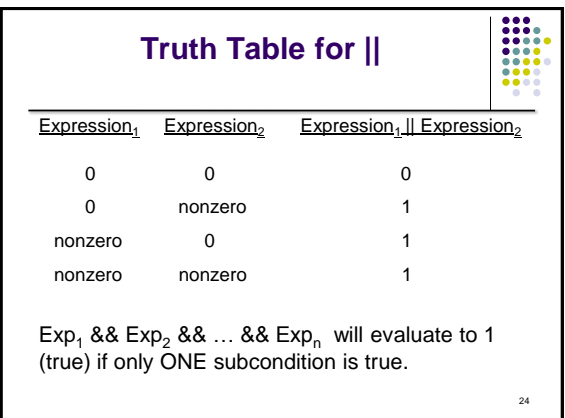

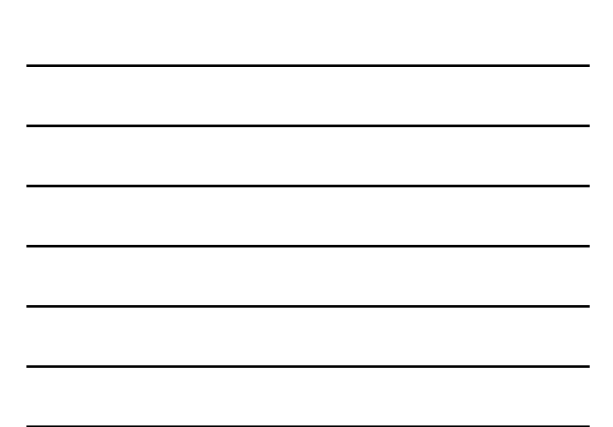

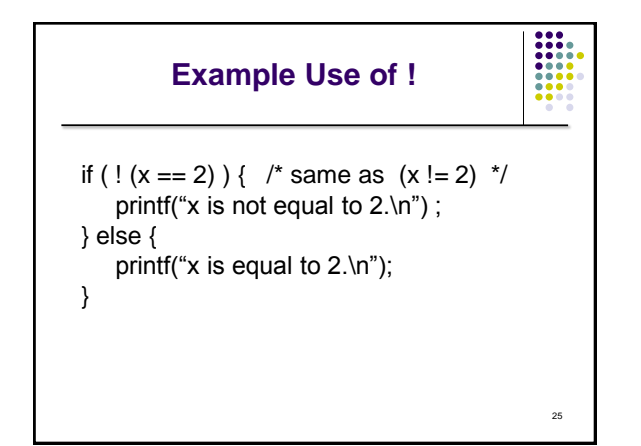

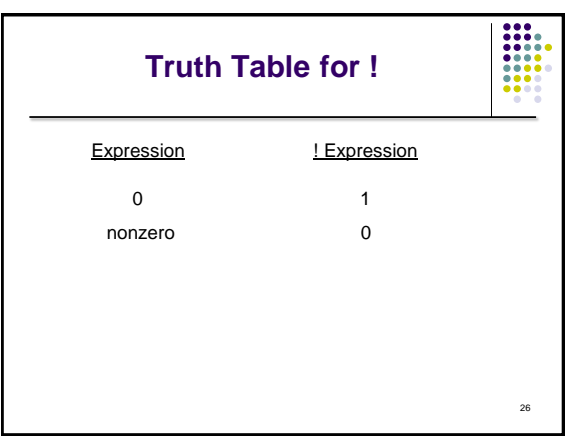

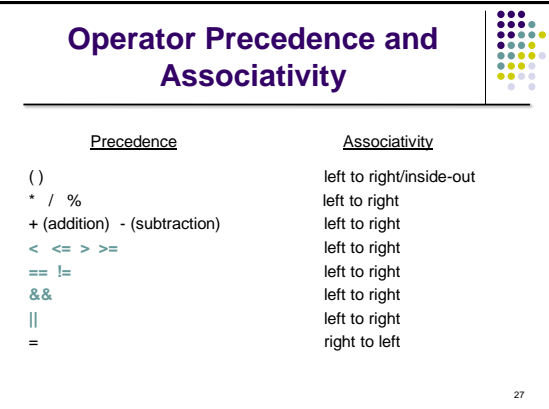

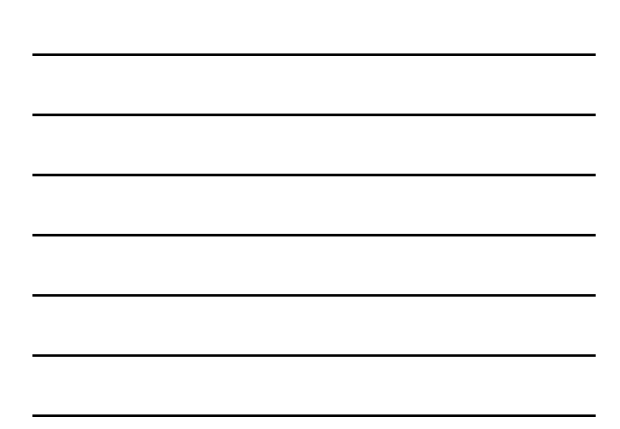

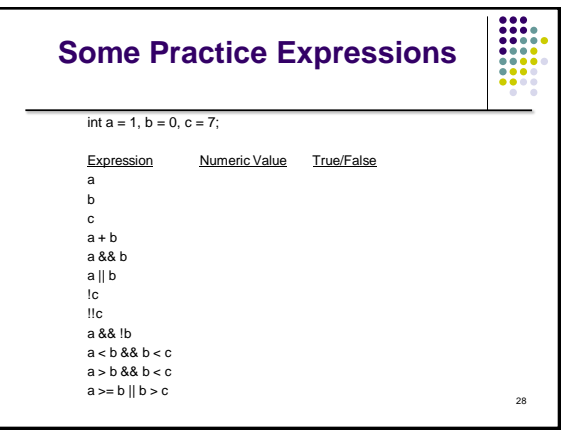

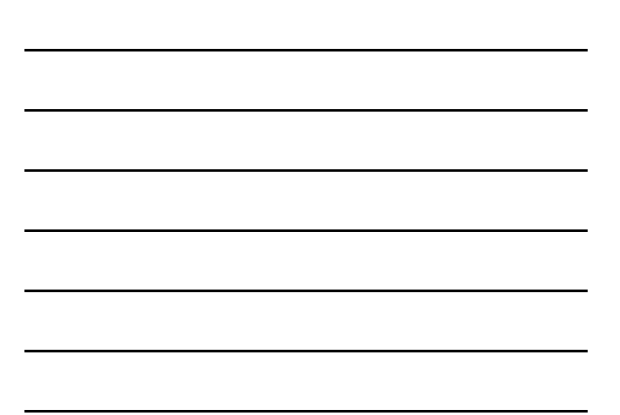

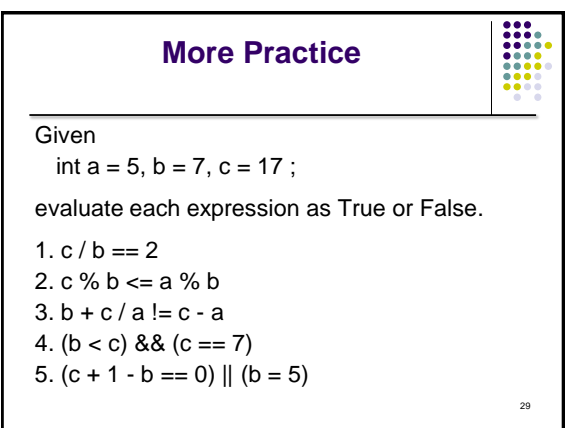